# **Bugs - Bug #20**

# **NO-ERROR does not work for FIND statement on preselected results**

09/24/2011 12:00 PM - Stanislav Lomany

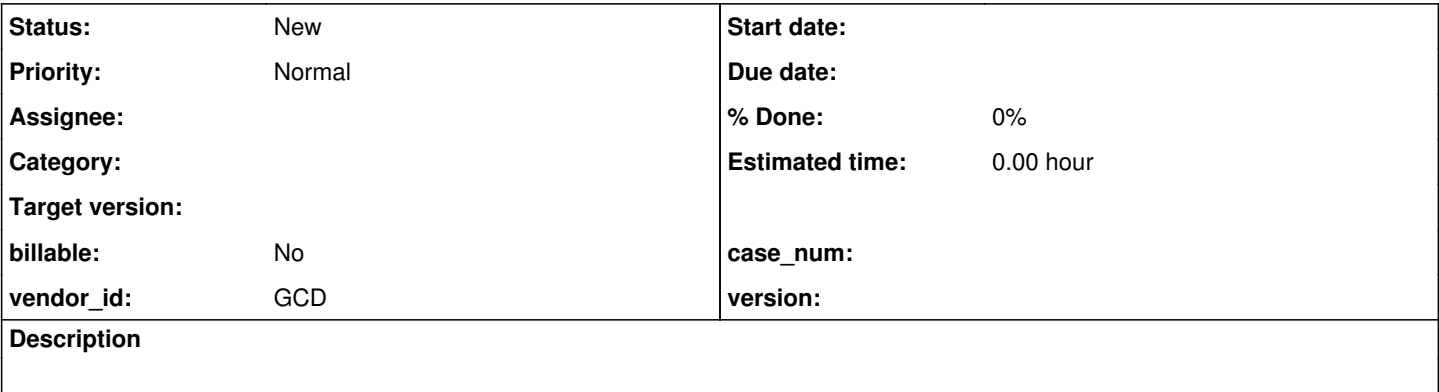

#### **History**

### **#1 - 09/24/2011 12:59 PM - Stanislav Lomany**

@45268 - issue description:

NO-ERROR option does not work in P2J for FIND statement on preselected results (affects Majic!).

```
  def temp-table a
         field a1 as integer
         field a2 as integer
         field a3 as integer
     index idxa a1 a2.
  create a. a1 = 1.
  create a. a1 = 2.
   /* correct output is "avail, avail, not avail" */
   REPEAT PRESELECT EACH a: 
       find next a no-error.
       if avail(a) then message "avail".
       else do: 
           message "not avail".
           leave.
       end.
   end.
```
#### **#2 - 09/24/2011 01:00 PM - Stanislav Lomany**

@45269 - Majic issues:

```
I found 5 places in Majic that use this feature. Some use find no-error + if not avail then leave construction
. In this case error may not be noticed.
        repeat preselect each itemloc
where itemloc.item                 = it-req.item
and itemloc.site                 = it-req.site
                            and itemloc.facility-code = it-req.facility-code
                        exclusive-lock
                        by itemloc.rank
                        by itemloc.item:
             find next itemloc no-error.
             if not available itemloc
            then
                 leave.
       t-rank = t-rank + 1.
             itemloc.rank = t-rank.
        end.  
    However some use more complicated logic:
do preselect each jobtran no-lock
              where jobtran.co-num = job.co-num
                  and jobtran.timco-oper = job.timco-oper
               by co-num
              by timco-oper
            by trans-date:
          find first jobtran
                       no-error.
             if available jobtran
            then
                 s-date = jobtran.trans-date.
             else
         s-date = ?.
             find last jobtran
                      no-error.
             if available jobtran
             then
                 e-date = jobtran.trans-date.
             else
         e-date = ?.
             if s-date = ? or
         e-date = ?
             then
                t-elapsed = 0.
             else
                 t-elapsed = e-date - s-date + 1.
        end.
```
I found the facility (CUSTOMER 124 FILE EXPORT) that just don't work because of this error. The only logical e xplanation why this error was unnoticed is that TIMCO has never used this facility.

### **#3 - 09/24/2011 01:03 PM - Stanislav Lomany**

### @45270 - possible solution:

It seems the conversion must emit something different: either we bracket the first/last/next/previous retriev al methods with calls to ErrorManager.silentError{En|Dis}able() or we replace or overload the retrieval method s with no-error versions/signatures. Personally, I prefer the latter; we can hide the ErrorManager calls in the runtime instead of having 2 extra lines in the converted code.

## **#4 - 04/12/2012 11:23 AM - Stanislav Lomany**

Imported from JPRM on 2012-04-12 11:23:12.339:

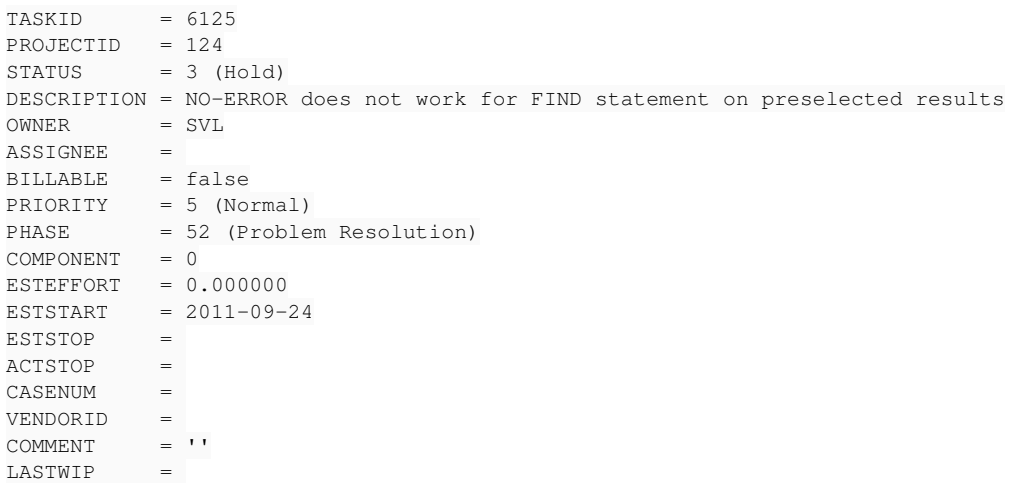